#### CSCI 497P/597P: Computer Vision

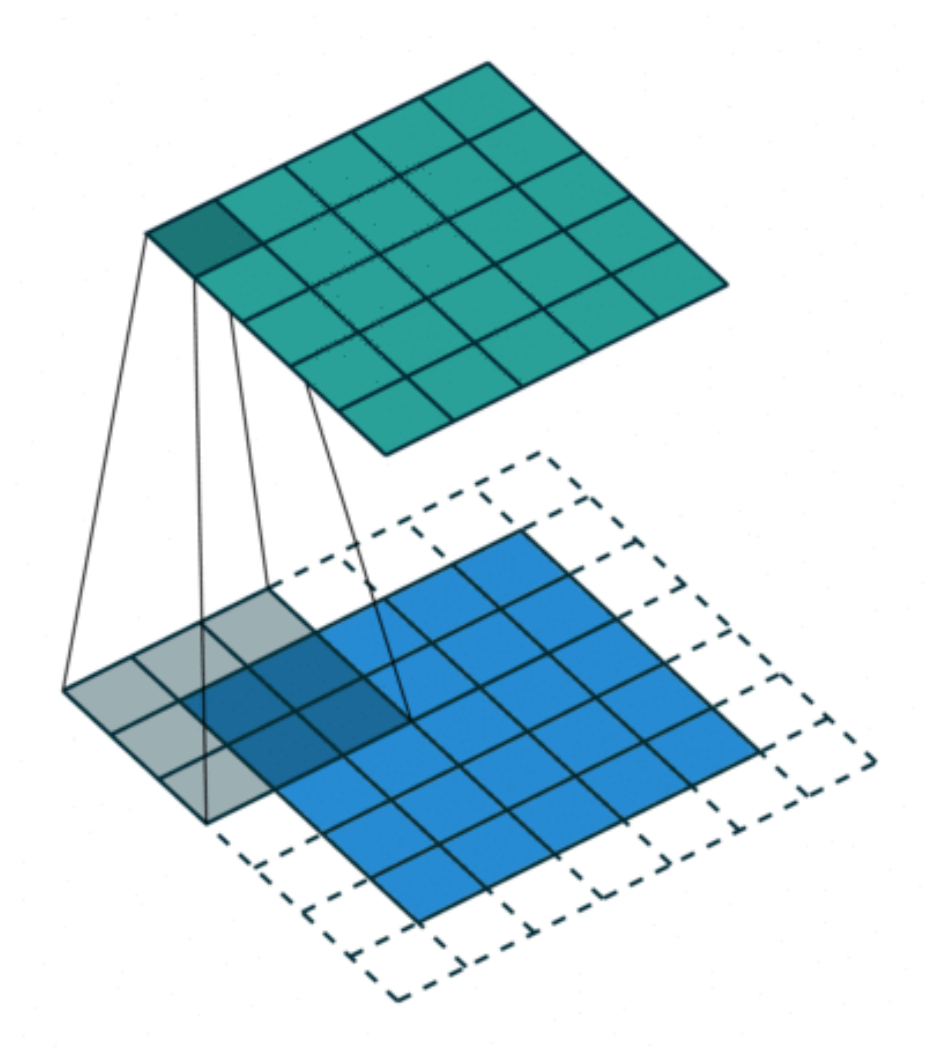

Lecture 2: Image transformations and filtering

#### Norms

• <https://piazza.com/class/k8kojjm2h7n3bg?cid=8>

### What is an image?

#### Computationally speaking...

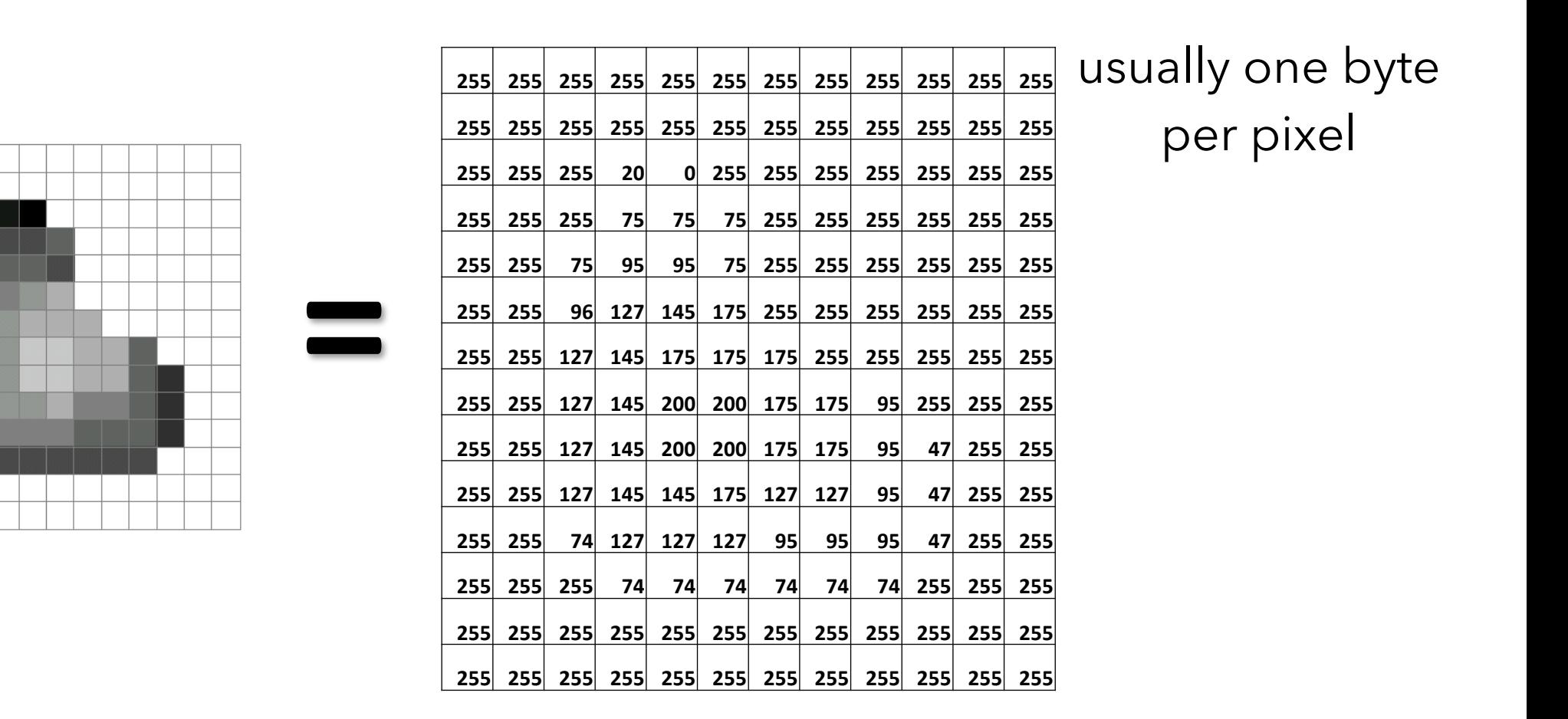

A grayscale (black-and-white) image is a 2D array of numbers.

## What is an image?

Mathematically speaking...

A grayscale (black-and-white) image is a function *f*, from *R2* to *R*.

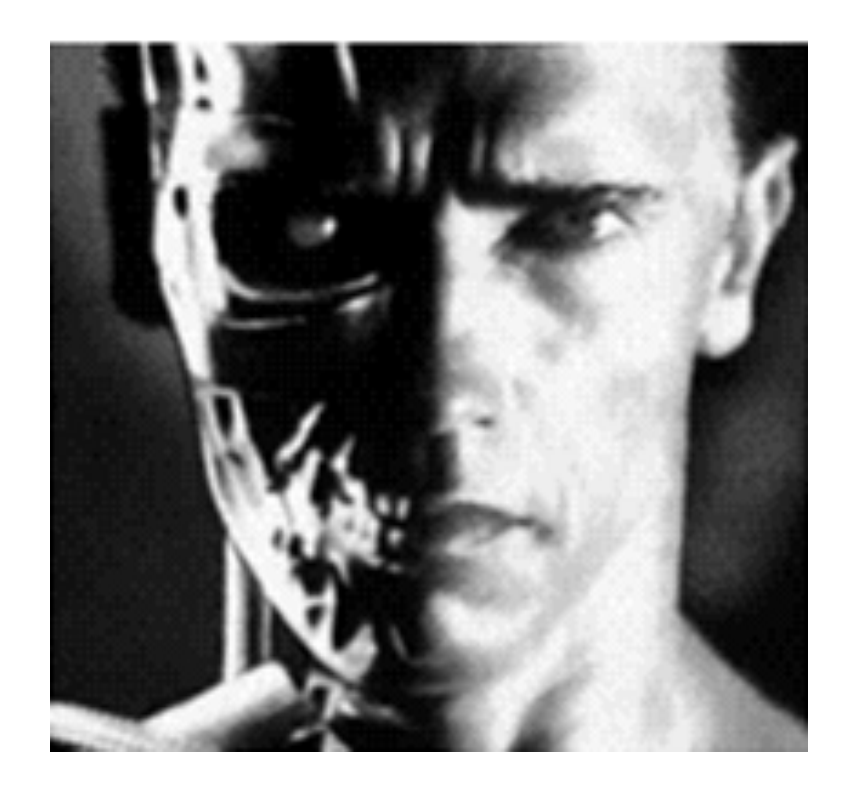

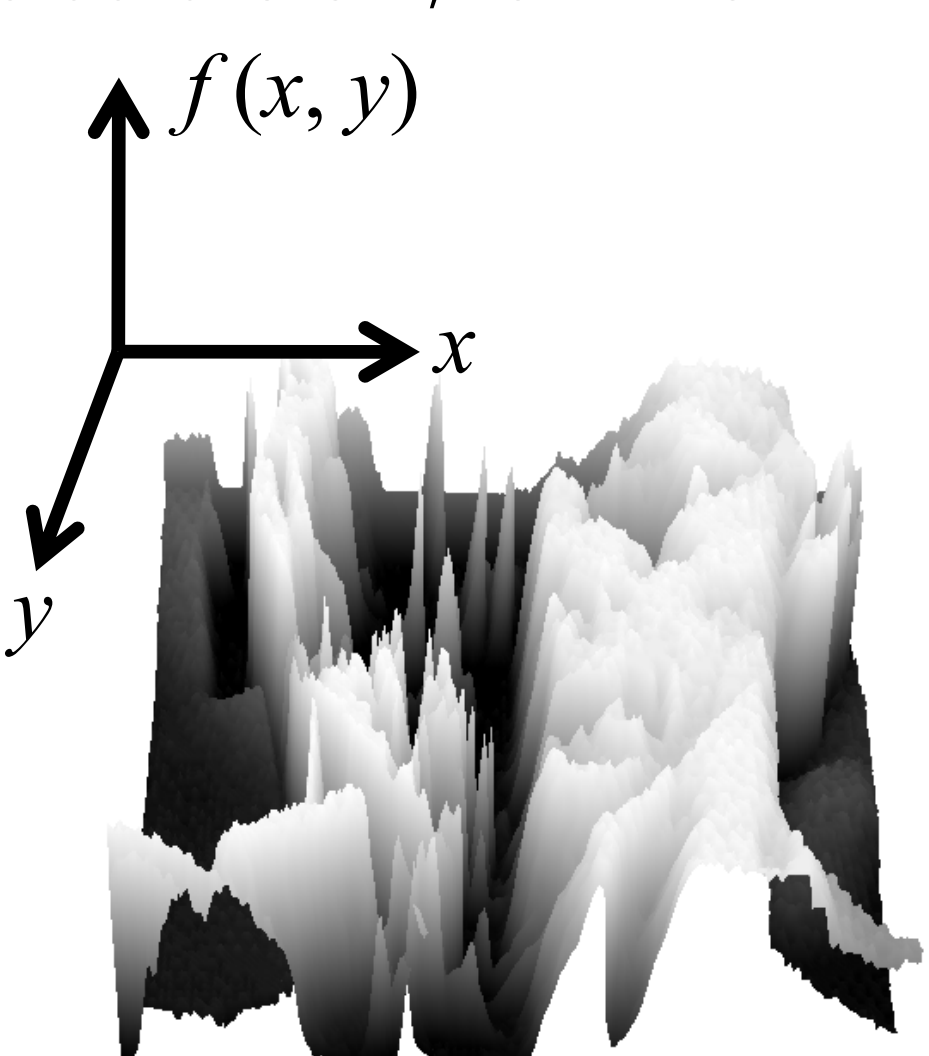

#### What's the difference?

The computational representation is a **sampled** version of the (ideal) mathematical representation.

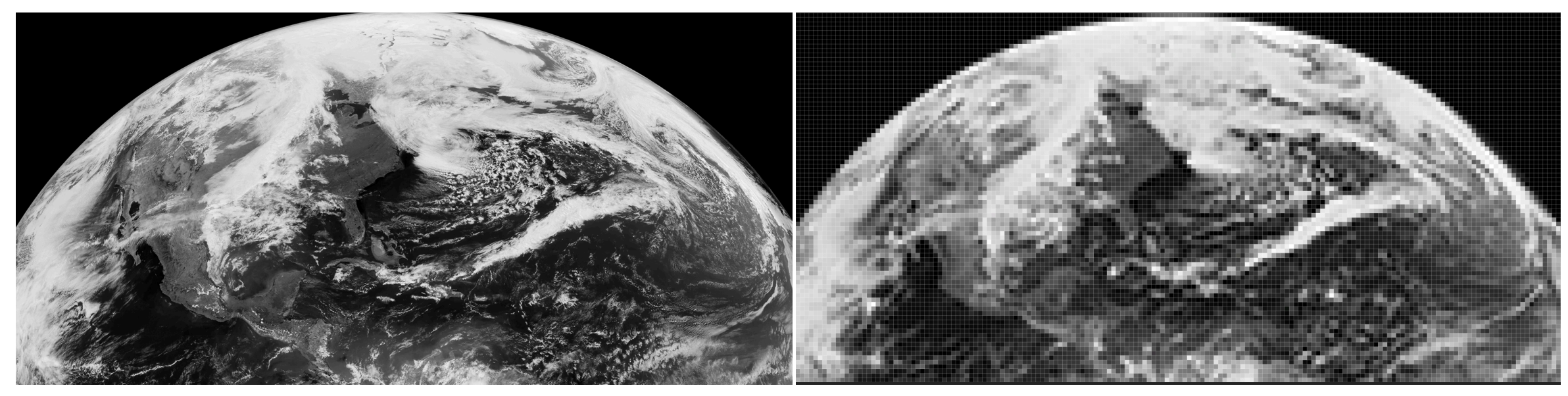

(ideally) continuous step function

(we can also still write a step function that represents the sampled version)

#### How do images happen?

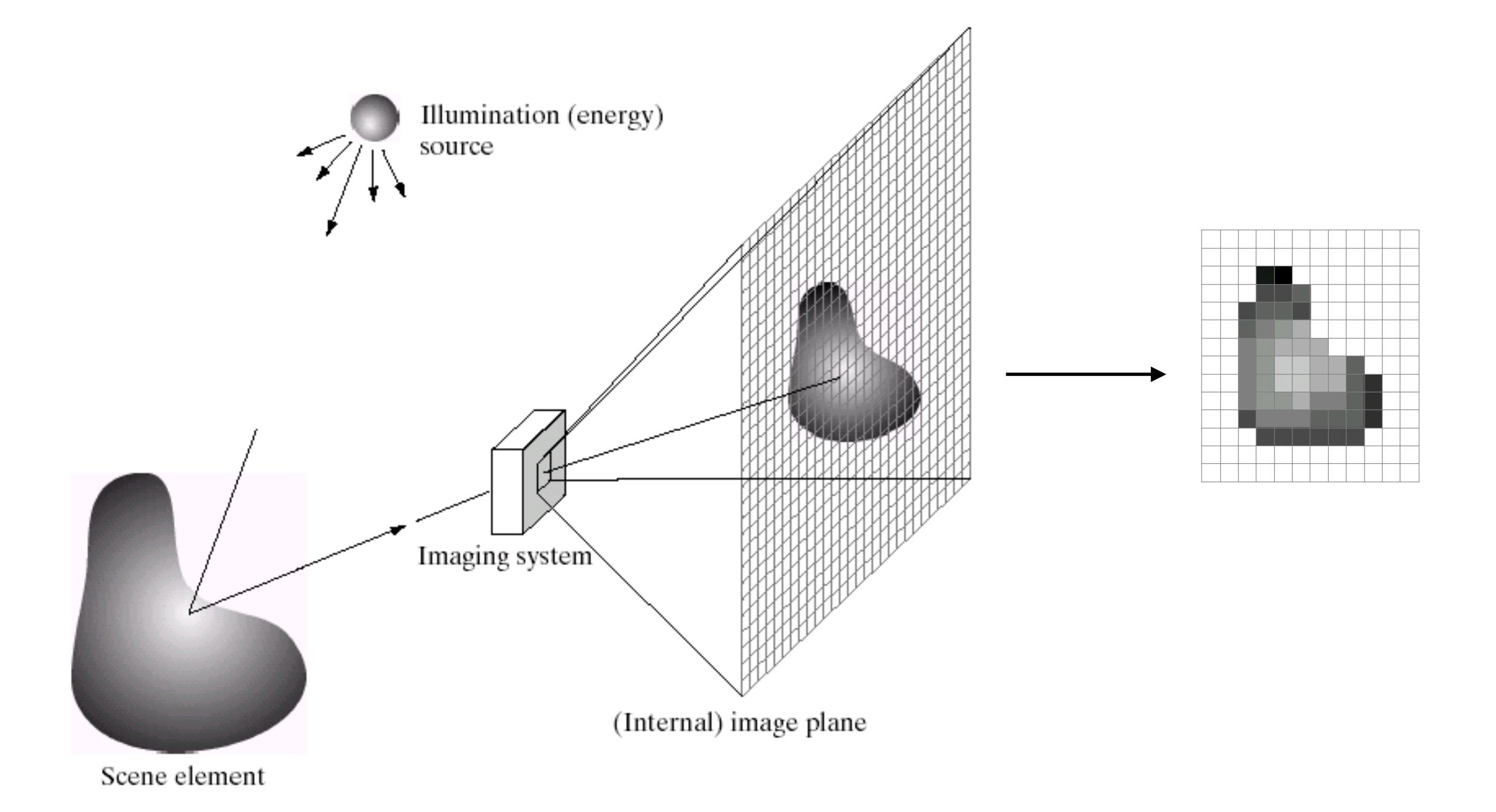

more on this process later...

### Images are big

Efficiency matters, and not just big-O:

n is large, so even O(n) can be slow

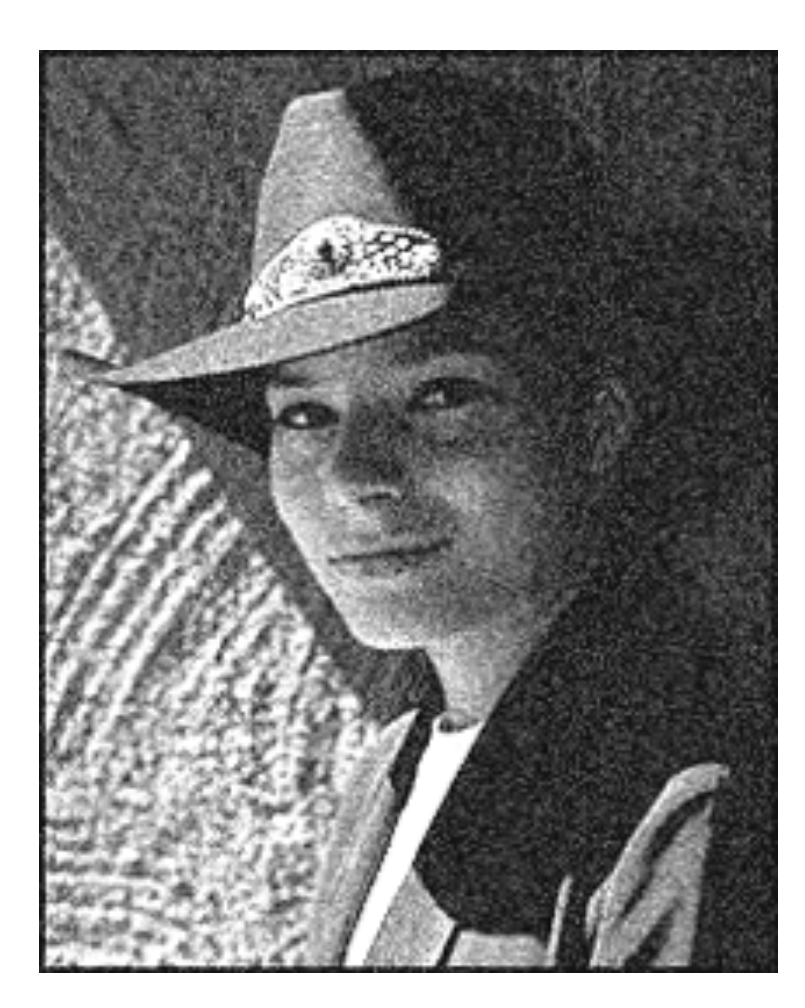

This is a pretty small image. It's 227 x 336 pixels, grayscale. That's 95,842 bytes, or 93 kb

A grayscale 1080p frame (1920x1080) is about 2MB. Want color? 6MB. Want video? ~30 frames per second; 900MB for a 5s clip

#### Real images aren't perfect

Real images are not only sampled, but they often have **noise**: unwanted variations in measured intensity value.

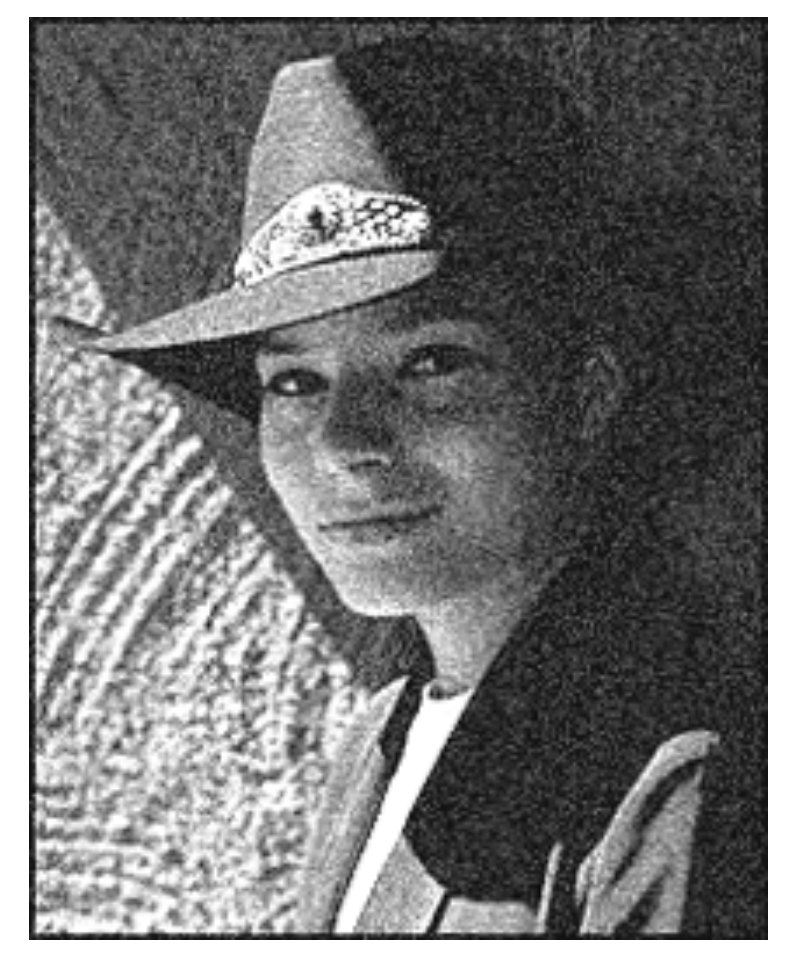

Causes of noise (incomplete list):

- electronic variations in sensor chip
- analog-to-digital quantization
- film grain
- cosmic rays

often, we can assume that noise is *random*

(other times, we can't but we do anyway)

*f(x, y)*

# What is a color image?

3 grayscale images, each representing one color channel

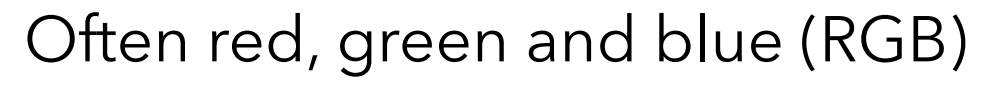

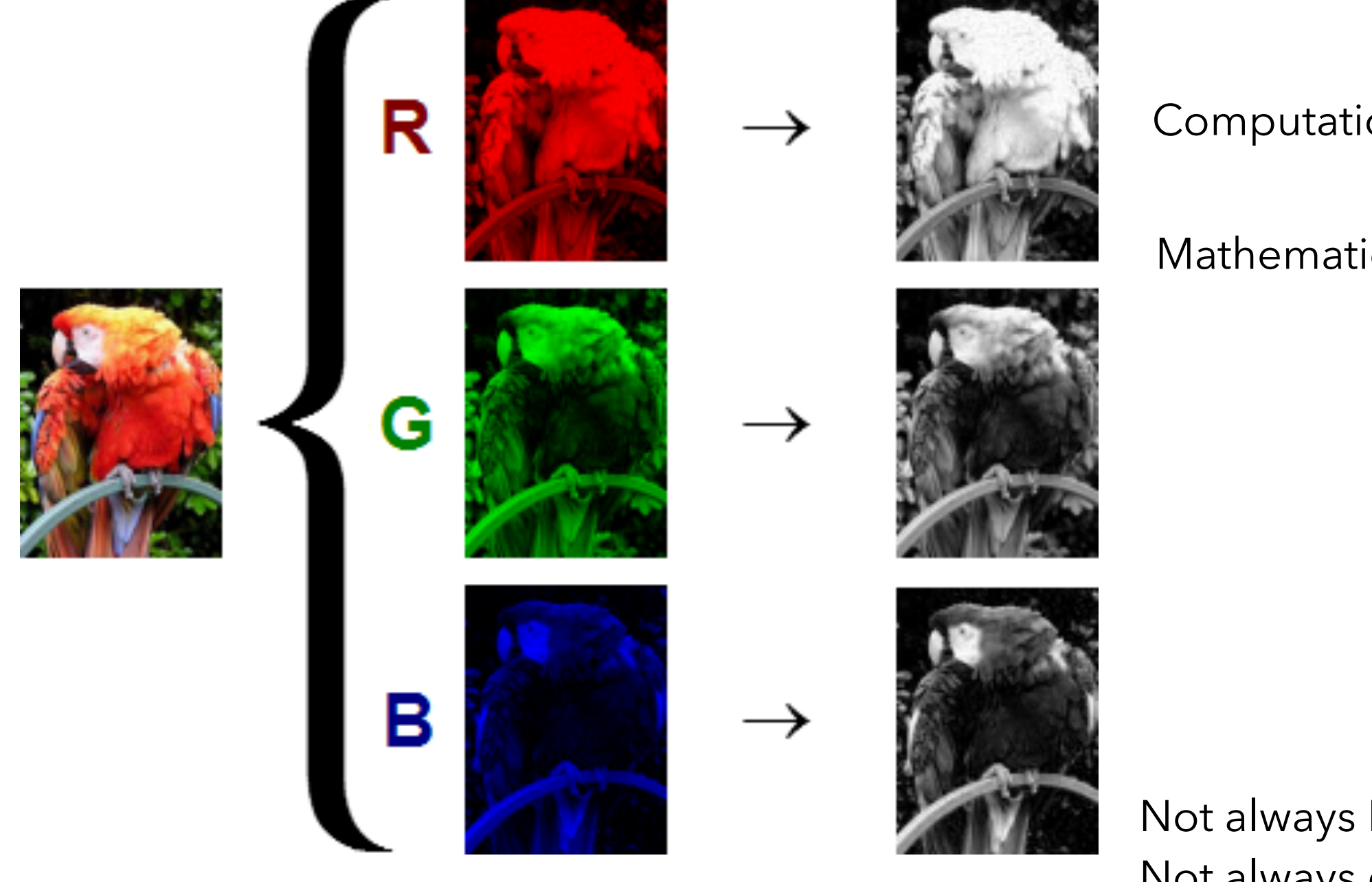

Computationally: HxWx3 array

```
Mathematically: f : \mathbb{R}^2 \to \mathbb{R}^3position color
```
Not always RGB (HSL, Lab, ...) Not always only 3 channels

# Transforming Images

Written as a function, we can *transform* the image function to create altered functions (images):

(transforming the *range*)

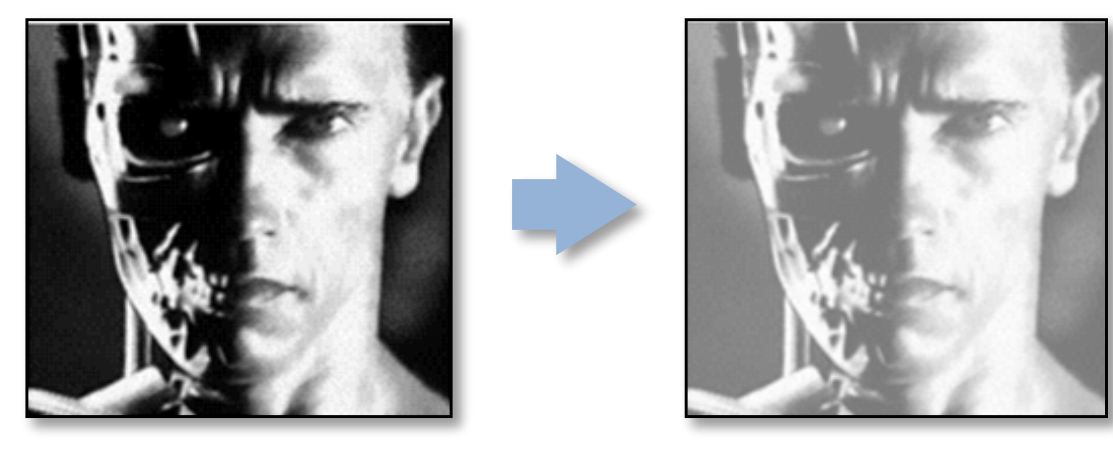

(increase brightness)

 $g(x,y) = f(x,y) + 20$ 

(transforming the *domain*)

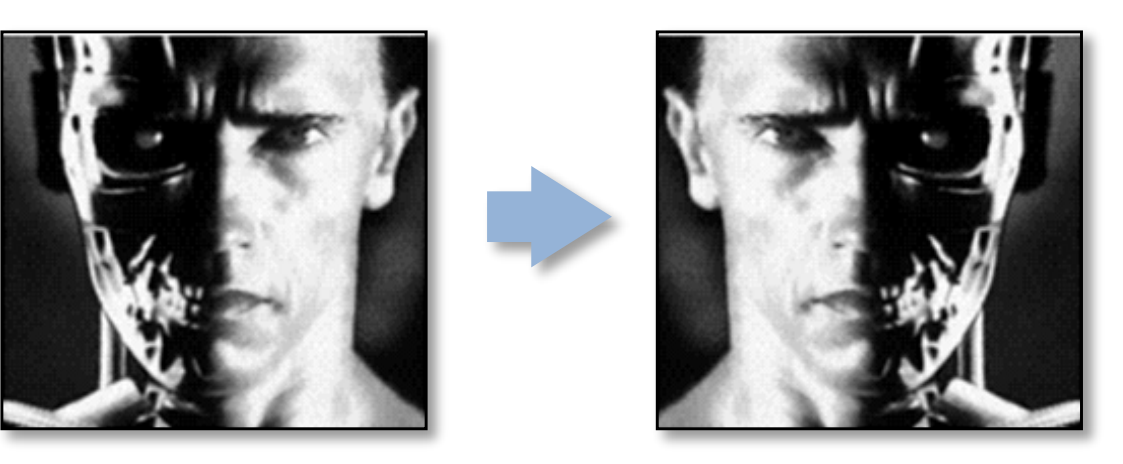

(flip horizontally)

 $g(x,y) = f(-x,y)$ 

#### Transforming Images

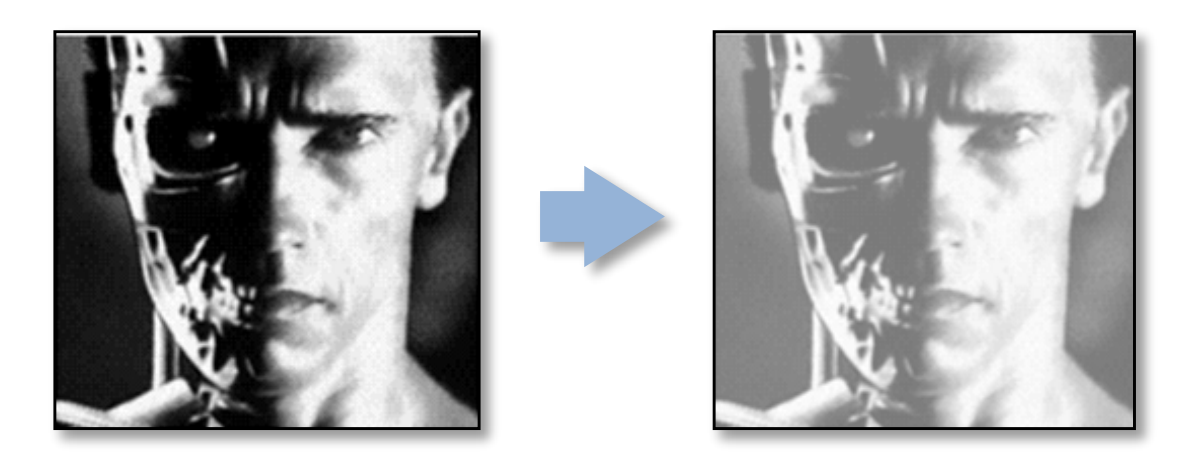

$$
g\left(x,y\right) = f\left(x,y\right) + 20
$$

Here, each output pixel g(x,y) depends only on one input pixel f(x,y) This doesn't need to be the case.

## Example: Denoising

Scenario: you have a camera and this motionless scene. How can you get a less noisy image?

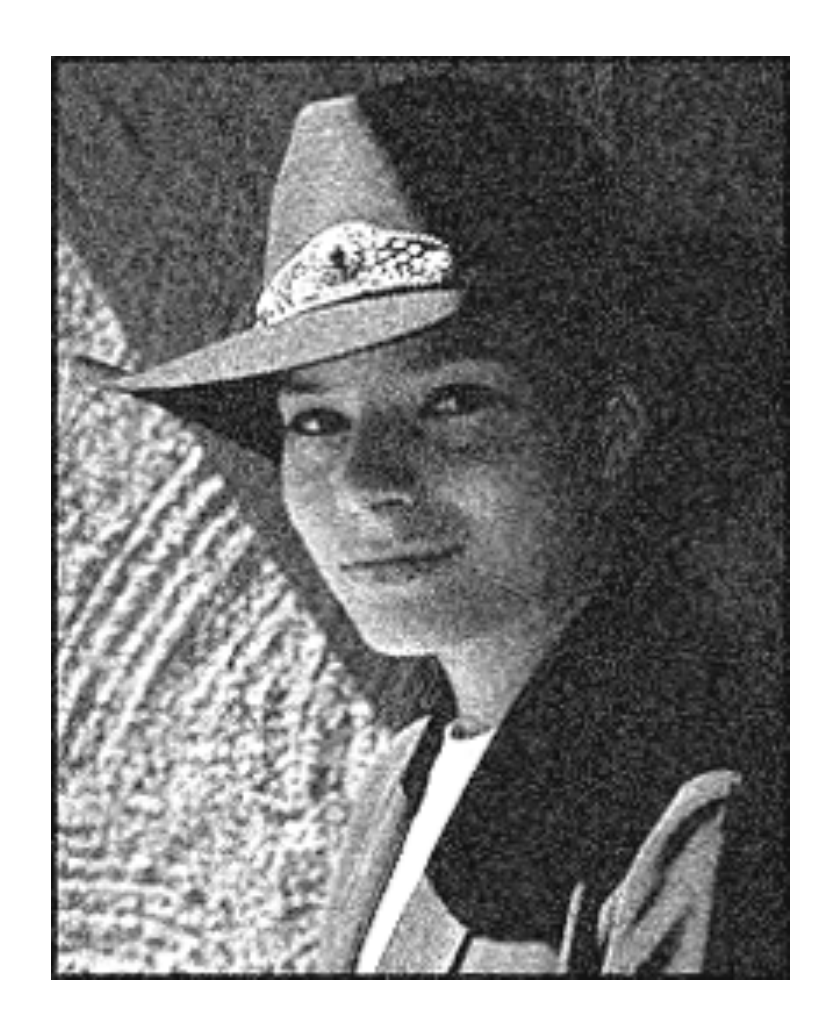

(let's assume that noise is random)

## Example: Denoising

Scenario: you have a camera and this motionless scene. How can you get a less noisy image?

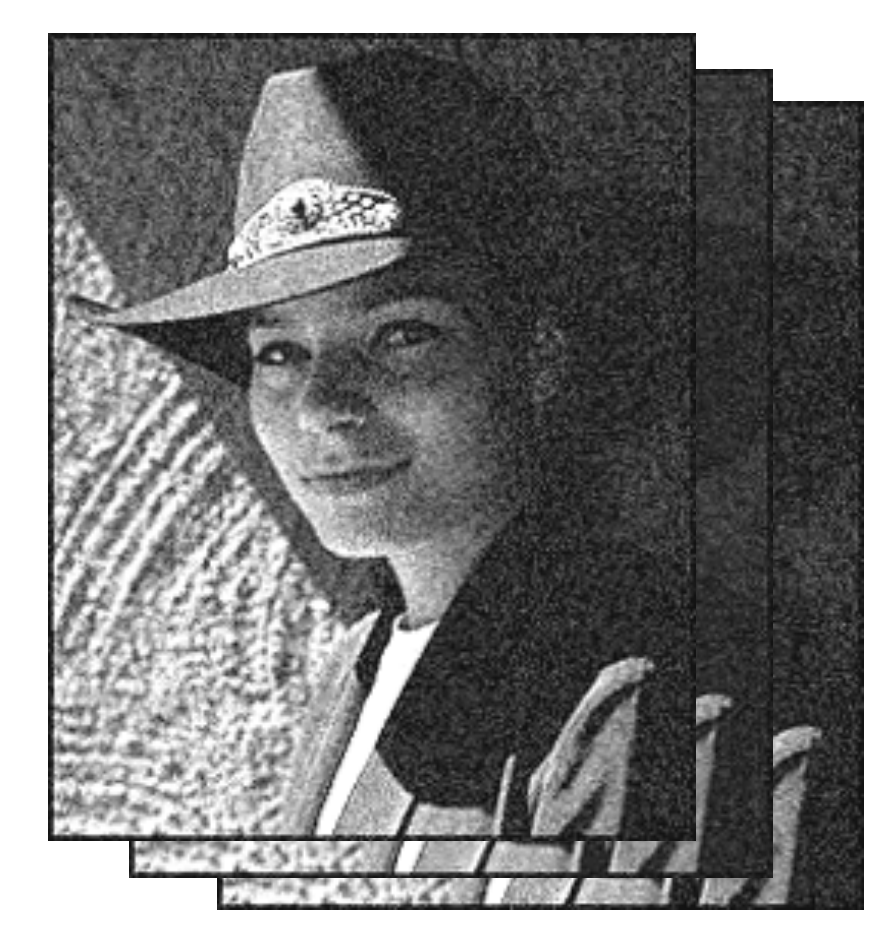

(let's assume that noise is random)

Ideally: average multiple images together

$$
g(x,y) = \frac{1}{n} \sum_{i=0}^{n} f_i(x,y)
$$

## Example: Denoising

Scenario: you're simply given a noisy image. Can you reduce the noise? (still assume that noise is random)

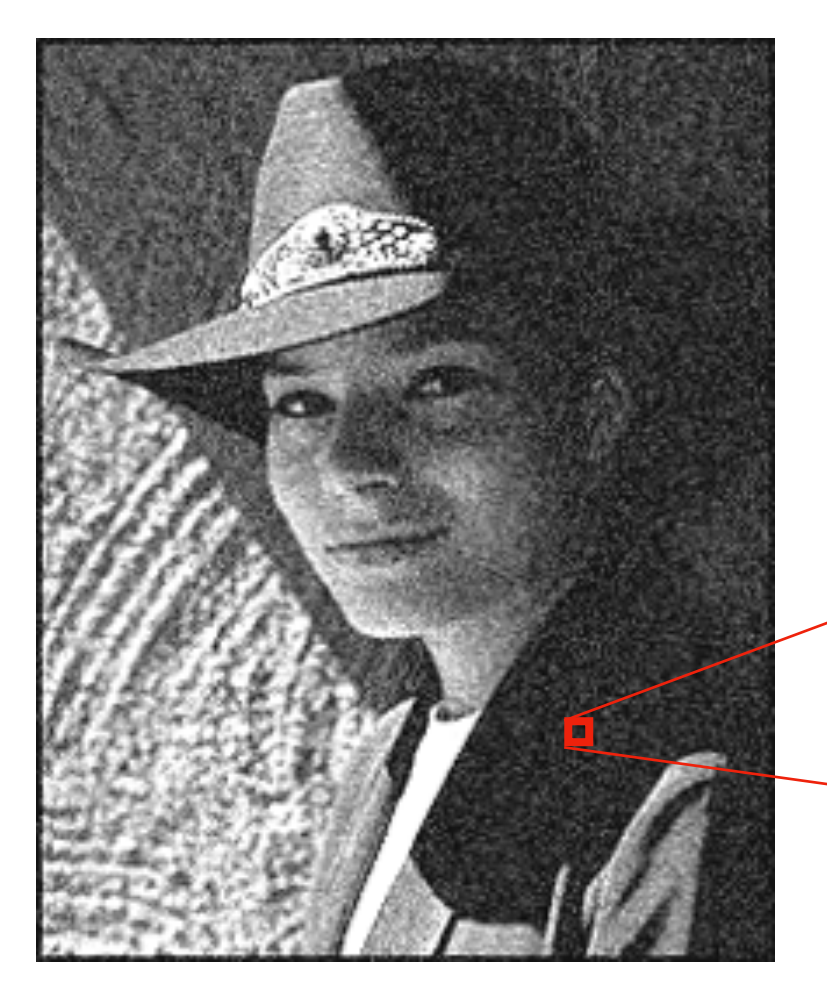

Next best thing, a heuristic: nearby pixels are often the same (ideal) color, so average neighboring pixels together.

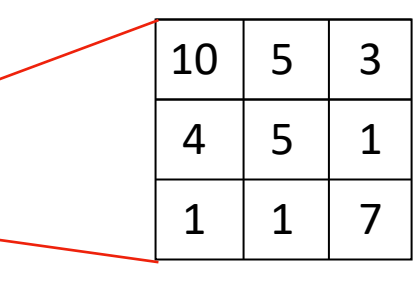

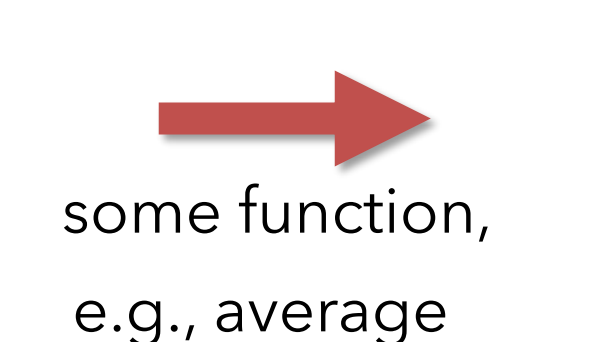

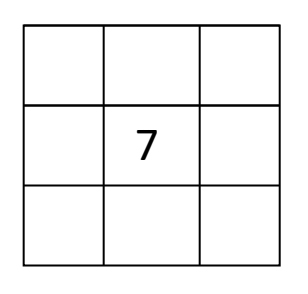

This is an example of **filtering**.

We're taking the mean of the neighborhood, so it's called mean filtering.

## Mean filtering: demo

- <https://setosa.io/ev/image-kernels/>
- At the bottom, enter 0.111 in all 9 boxes (why 0.111?)

## Mean filtering: demo

- <https://setosa.io/ev/image-kernels/>
- At the bottom, enter 0.111 in all 9 boxes (why 0.111?)

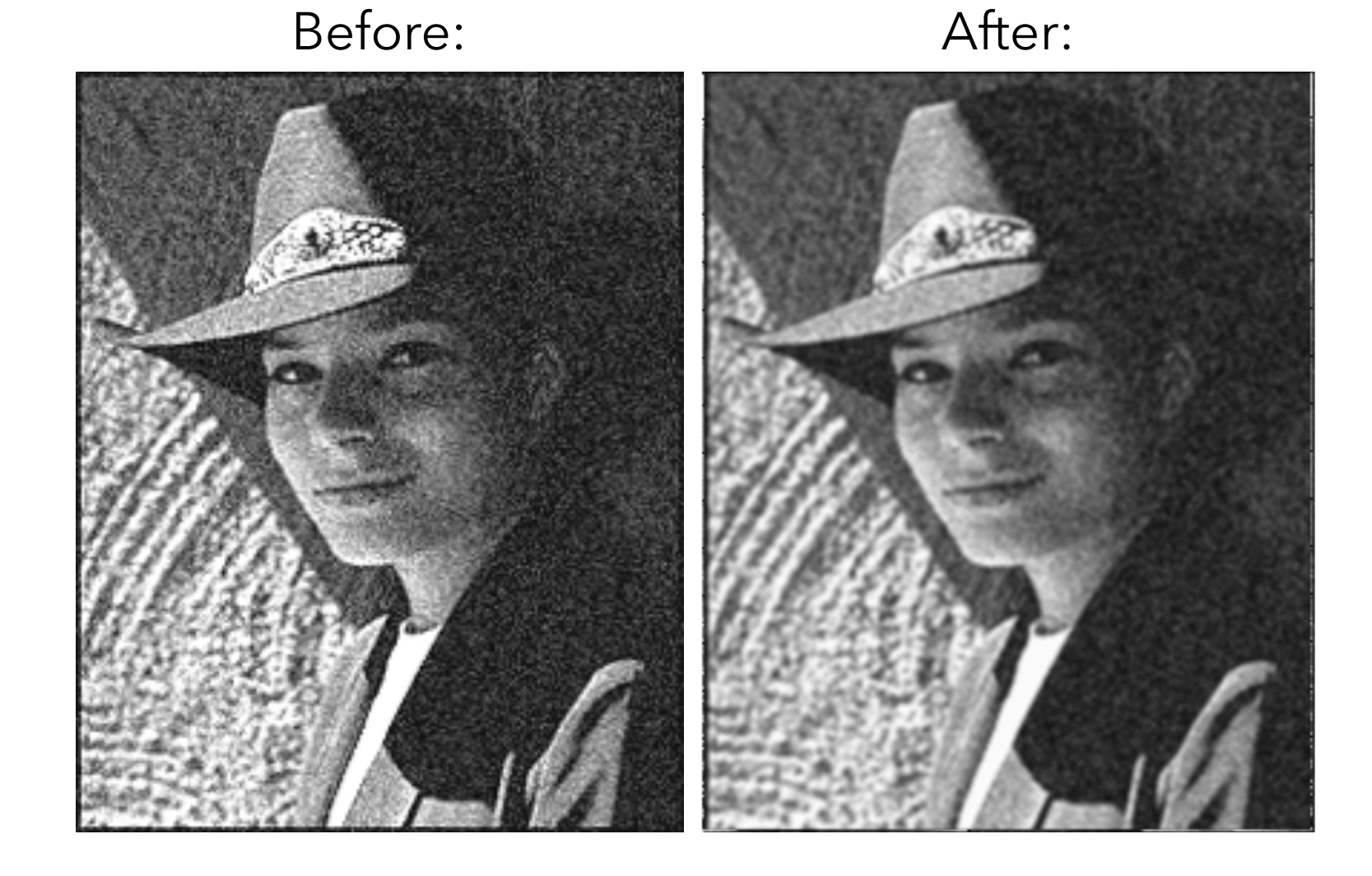

#### Mean filtering: Mathily

$$
g(x,y) = \sum_{i=-1}^{1} \sum_{j=-1}^{1} \frac{1}{9} f(x+i, y+j)
$$

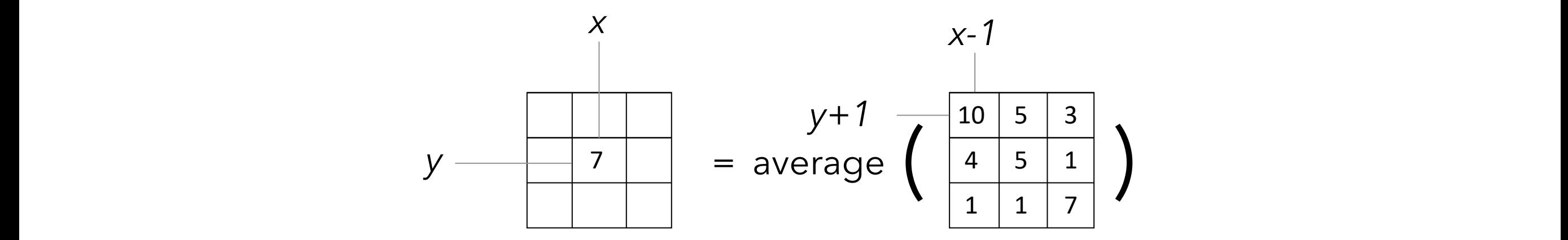

one output pixel = average (3x3 neighborhood of input pixels)

#### Let's generalize...

$$
g(x,y) = \sum_{i=-1}^{1} \sum_{j=-1}^{1} \frac{1}{9} f(x+i, y+j)
$$

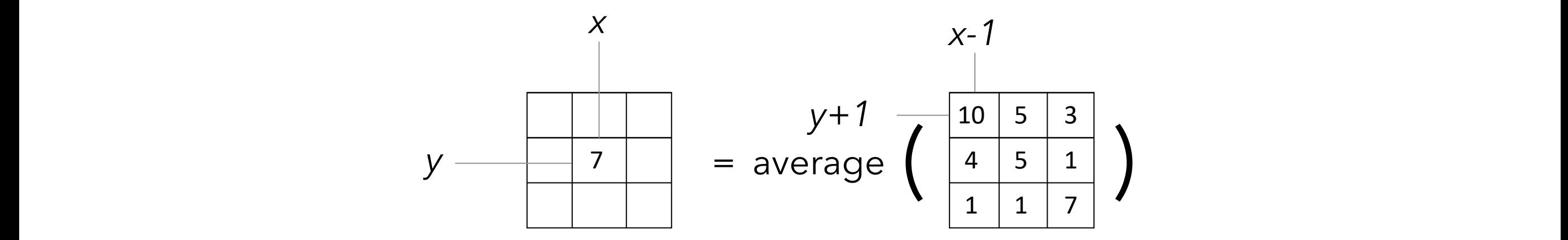

one output pixel = average (3x3 neighborhood of input pixels)

#### Let's generalize...

$$
g(x, y) = \sum_{i=-k}^{k} \sum_{j=-k}^{k} \frac{1}{X} f(x + i, y + j)
$$

#### Socrative poll: What should *X* be? **A**: *k2* **B**: *(k+1)2* **C**: (*2k-1)2* **D**: (*2k+1)2*

Hint: try an example with with  $k = 2$ 

#### Let's generalize...

$$
g(x, y) = \sum_{i=-k}^{k} \sum_{j=-k}^{k} \frac{1}{X} f(x + i, y + j)
$$

Socrative poll: What should *X* be? **A**: *k2* **B**: *(k+1)2* **C**: (*2k-1)2* **D**: (*2k+1)2*

Example, with  $k = 2$ :

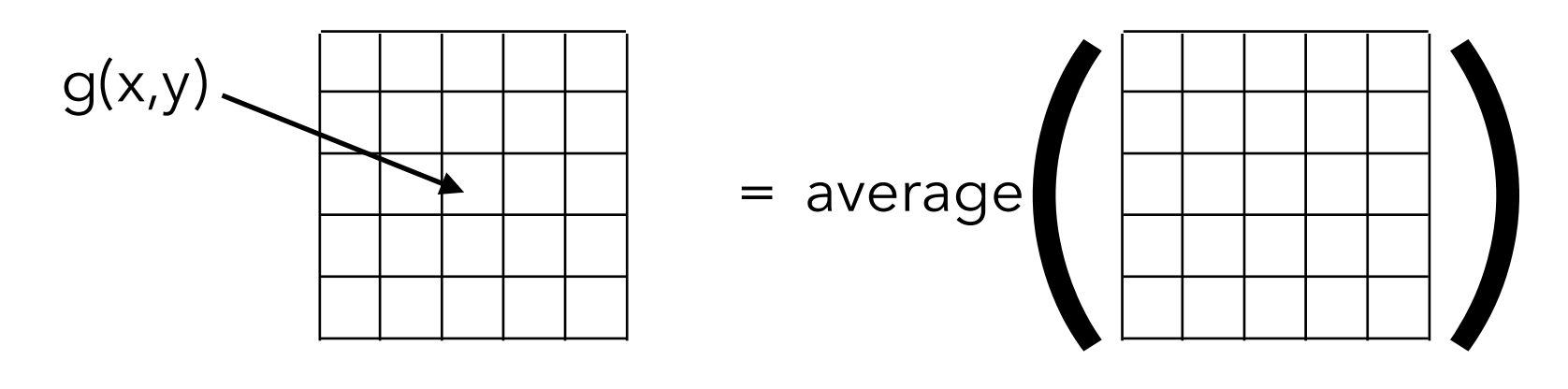

one output pixel = average  $((2k+1)x(2k+1)$  neighborhood of input pixels)

Let's generalize...  

$$
g(x,y) = \sum_{i=-k}^{k} \sum_{j=-k}^{k} \frac{1}{(2k+1)^2} f(x+i, y+j)
$$

this makes sure we **average** all values in the neighborhood

Let's generalize to a **weighted average**.

Also store weights in a 2D array (as in the demo): *w(i,j)*

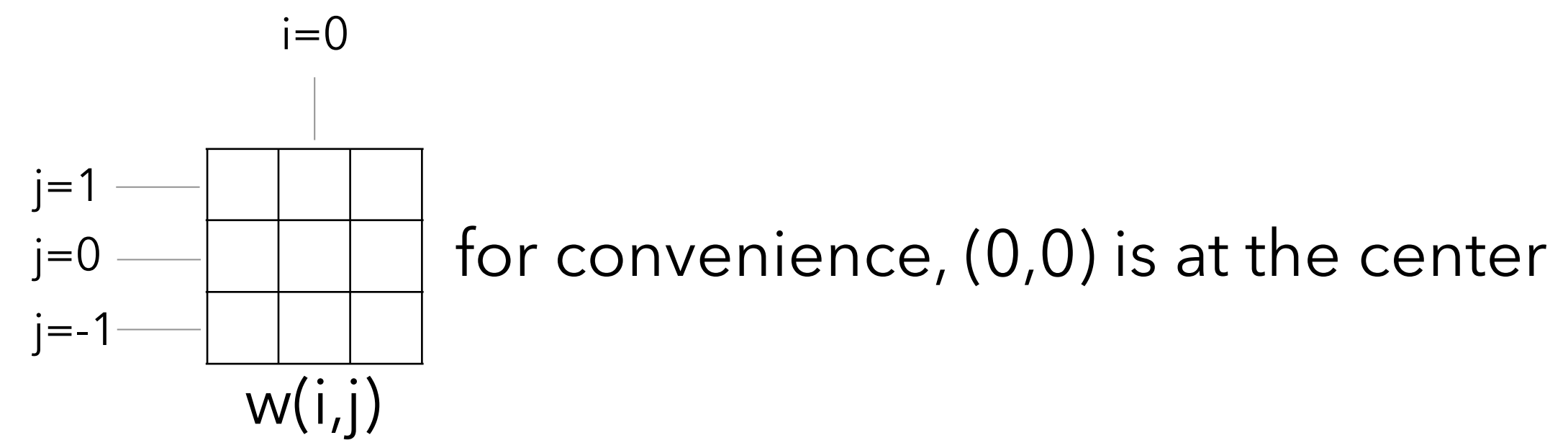

#### $g(x, y) = \sum$ *k i*=*k j*=*k*  $\sqrt{ }$ *k*  $w(i, j) f(x + i, y + j)$ Let's generalize...

this makes sure we **average** all values in the neighborhood

Let's generalize to a **weighted average**.

Also store weights in a 2D array (as in the demo): *w(i,j)*

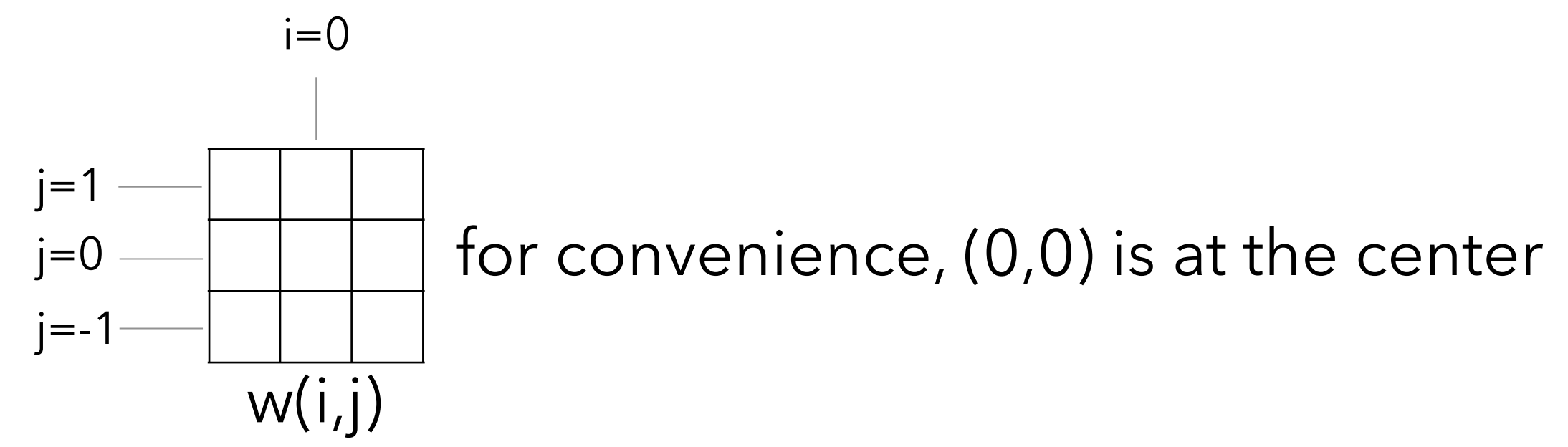

#### Cross-Correlation

We've just derived the cross-correlation operator.

$$
g(x, y) = \sum_{i=-k}^{k} \sum_{j=-k}^{k} w(i, j) f(x + i, y + j)
$$

We write this as:

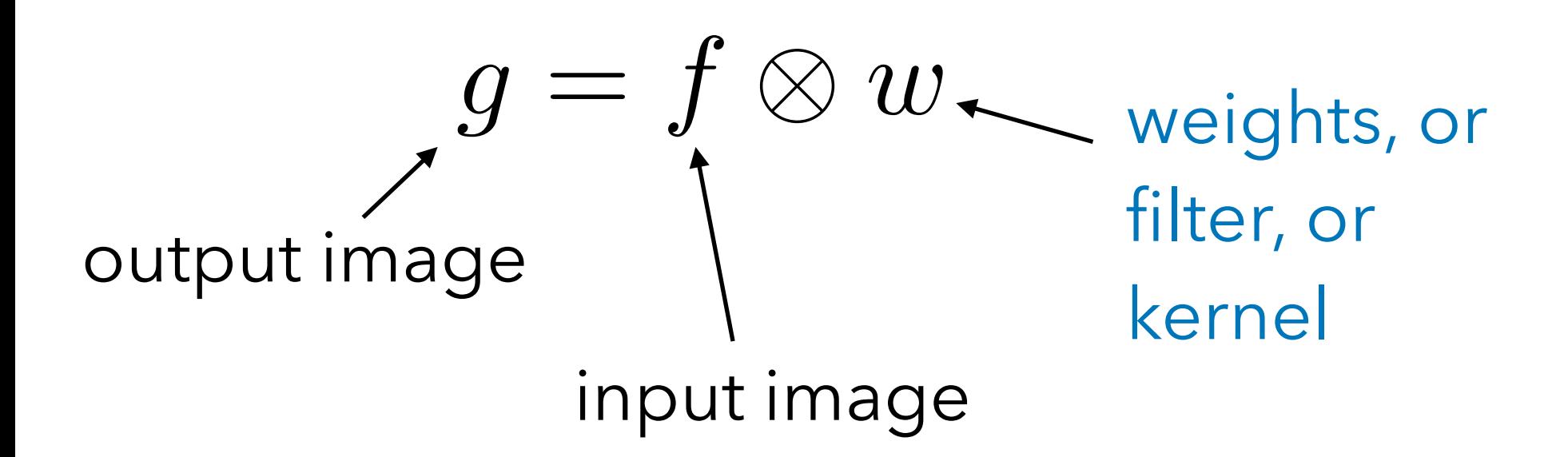

#### Cross-Correlation

We've just derived the cross-correlation operator.

$$
g(x, y) = \sum_{i=-k}^{k} \sum_{j=-k}^{k} w(i, j) f(x + i, y + j)
$$

We write this as:

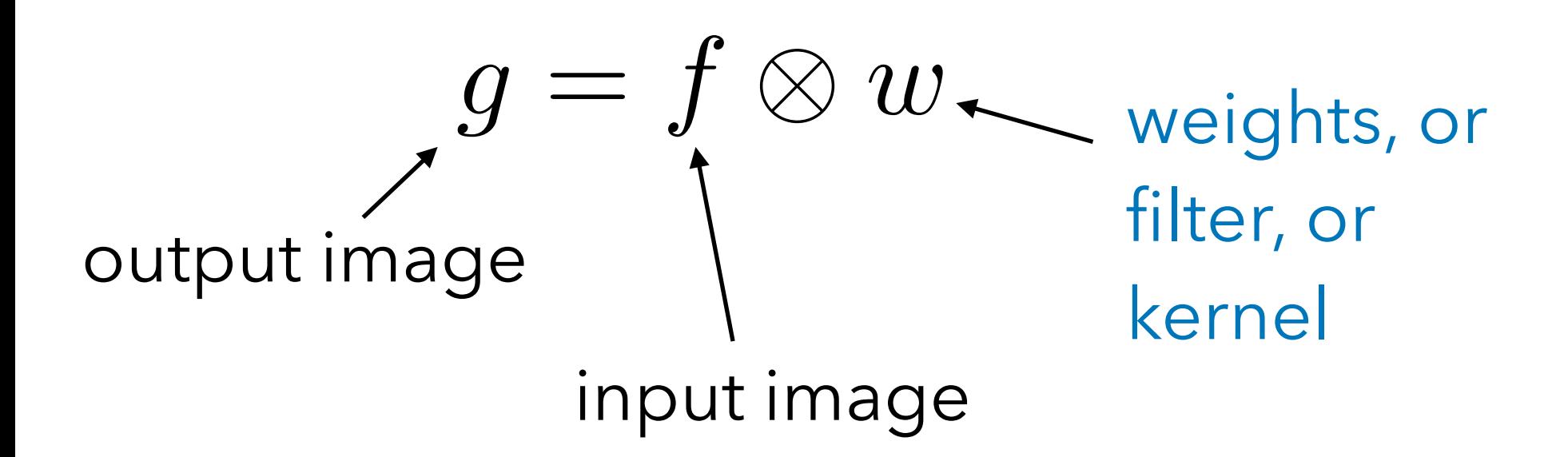

#### Computing Cross-Correlation

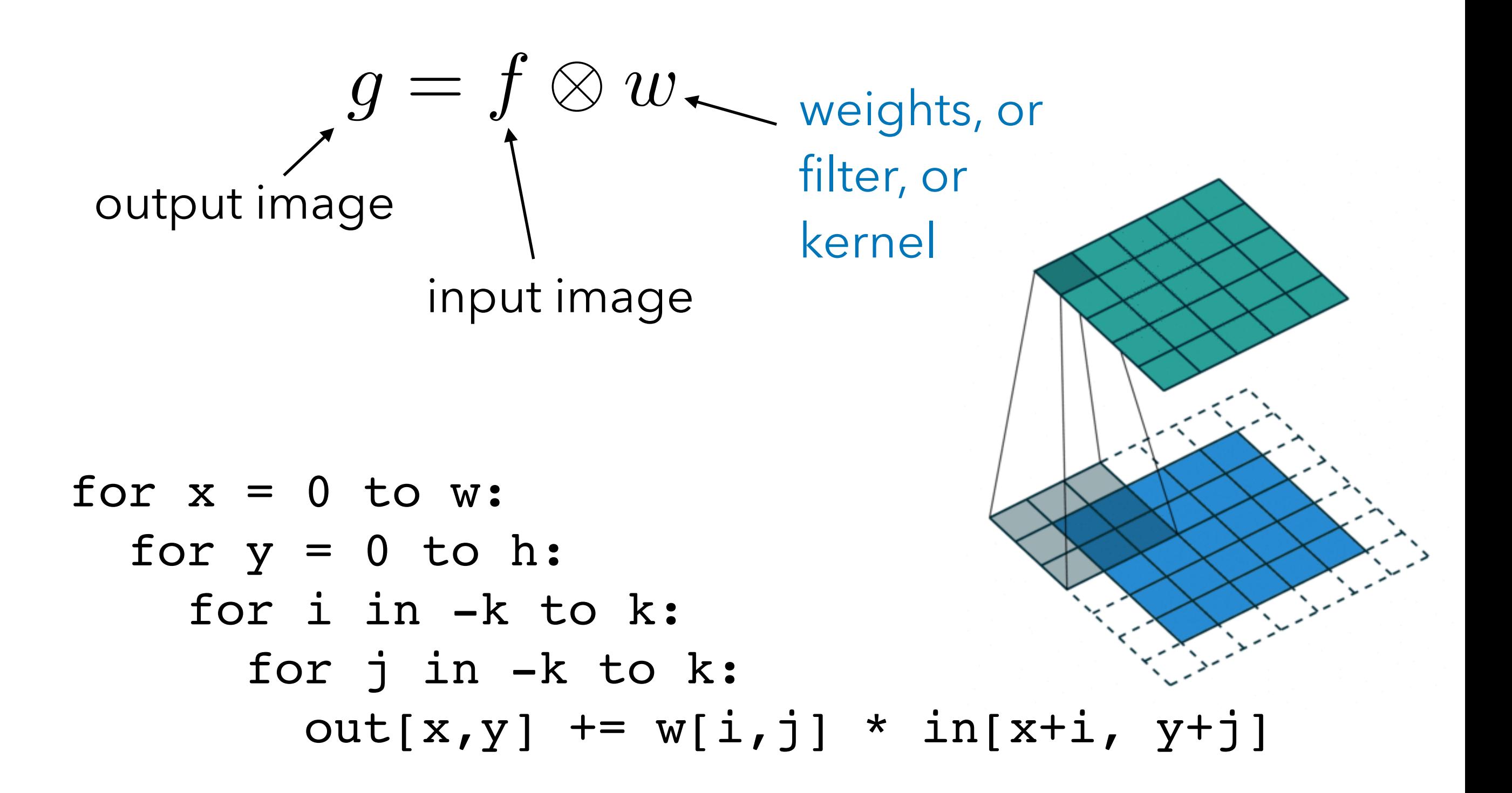

#### Questions remain

- What happens at the edges?
- What properties does this operator have?
- What can and can't this operator do?